**1.1.2.8 – Intermediate Perl**

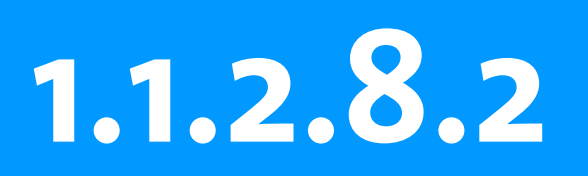

#### **Intermediate Perl Session 2**

- · references, continued
- · function references
- · dispatch tables
- · Data::Dumper

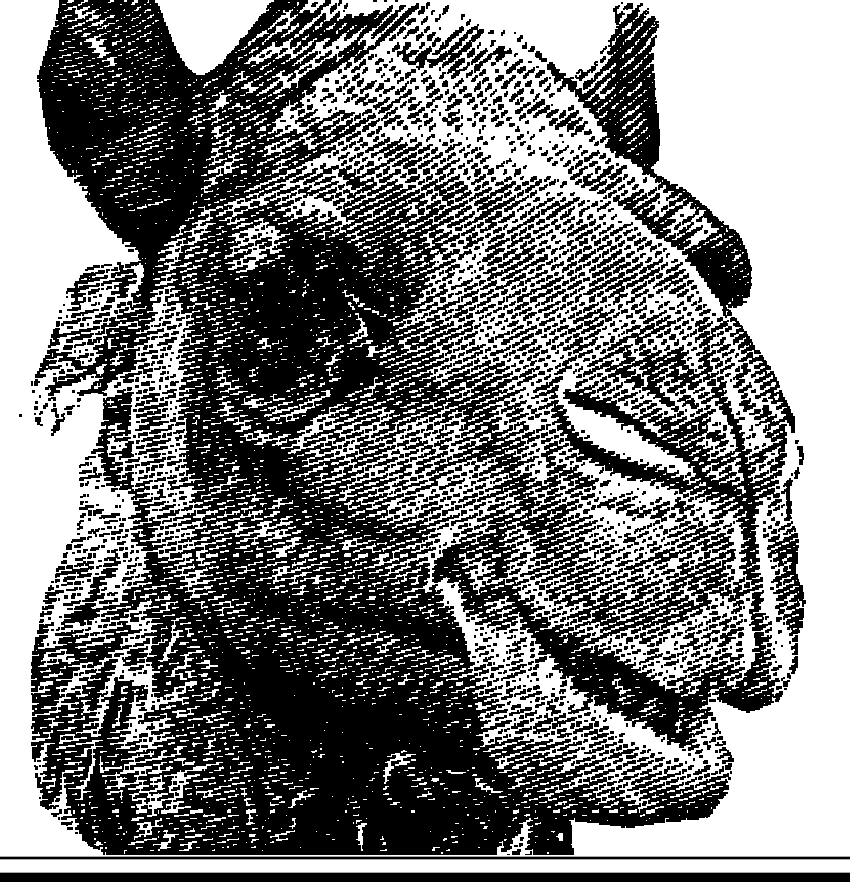

曲叶即再出  $G$ <sub>E</sub> $N$ 

œ ō

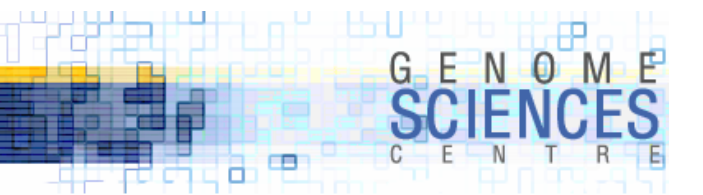

### **Reference table to references**

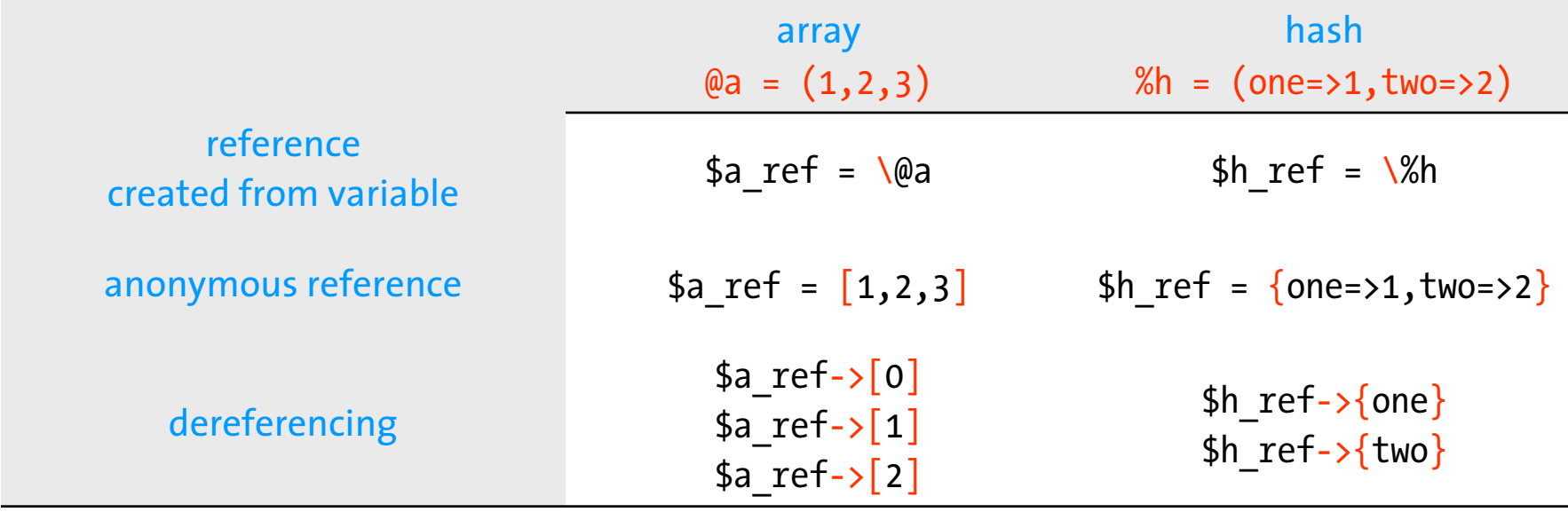

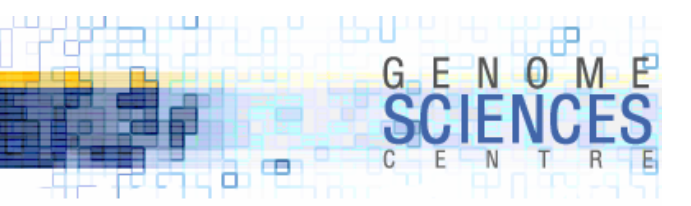

## **Writing functions that return list references**

· we want to make a list of the first N perfect squares

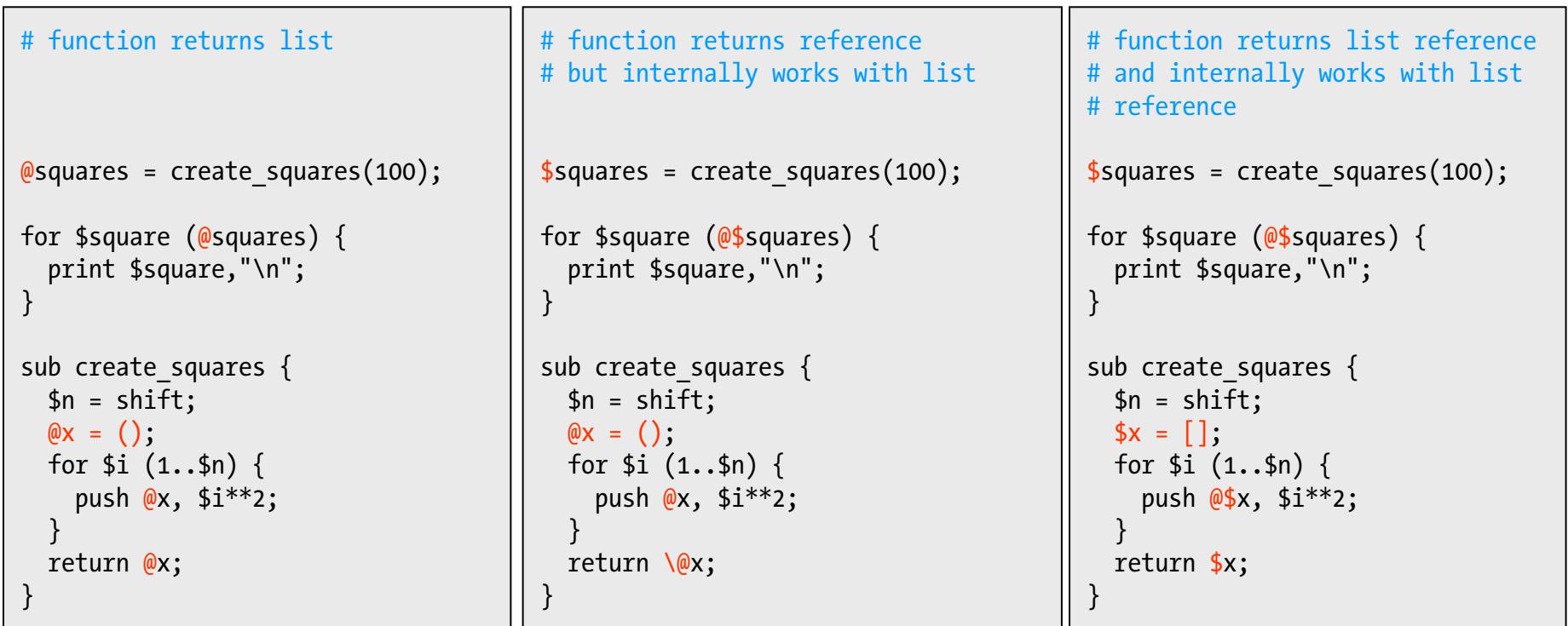

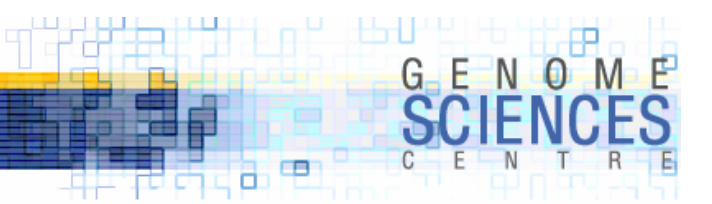

## **Writing functions that return hash references**

· we want to make a hash of first N letters and their alphabet position

a 1b 2c 3 d 4 e 5 f 6g 7 h 8i 9 j 10 ...

· key is letter, value is order in alphabet

```
# function returns hash%letters = create_letters(20);
for $letter (sort keys %letters) {
  print $letter,$letters{$letter},"\n"
}
sub create letters {
  $n = shift;%h = ();
  $n = 26 if $n > 26;
  $i = 1;for $let (a..z)[0..$n-1]) {
    $h{5let} = $i++;}
  return %h;
}
```

```
# function returns hash# a little tidier%letters = create_letters(20);
for $letter (sort keys %letters) {
 print $letter,$letters{$letter},"\n"
}
sub create letters {
 $n = shift;%h = ():
 $n = 26 \text{ if } $n > 26$;for $let ( (a..z)[0..$n-1]) {
    $h{$let} = 1 + scalar keys 
%h;
  }
 return %h;
}
```
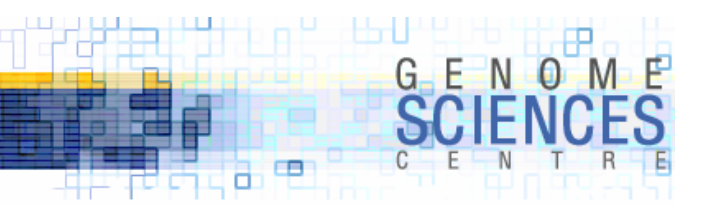

## **Writing functions that return hash references**

· we want to make a hash of first N letters and their alphabet position

a 1 $b<sub>2</sub>$ c 3 d 4 e 5 f 6g 7 h 8i 9 j 10 ...

· key is letter, value is order in alphabet

```
# function returns hash%letters = create_letters(20);
for $letter (sort keys %letters) {
  print $letter,$letters{$letter},"\n"
}
sub create_letters {
  $n = shift;%h = ();
  $n = 26 \text{ if } $n > 26;for $let (a..z)[0..$n-1]) {
    $h{$let} = 1 + keys 
%h;
  }
  return %h;
}
```

```
# function returns hash reference$letters = create letters(20);
for $letter (sort keys %$letters) {
  print $letter,$letters->{$letter},"\n"
}
sub create letters {
  $n = shift;$h = {};
  $n = 26 \text{ if } $n > 26;for $let (a..z)[0..$n-1]) {
    $h->$left] = 1 + keys %}
 return $h;
}
```
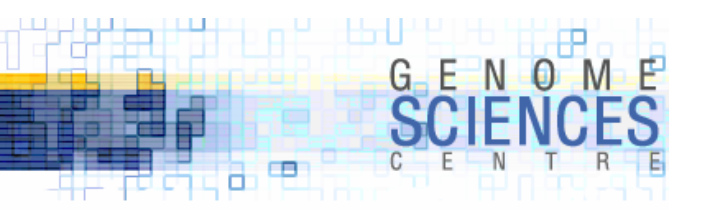

# **writing functions that modify referents**

#### · you can pass a reference to a function in order to

· access or modify the referent

```
# reference to list of squares 
$squares = create squares(100);# print squares
print_squares(
$squares);
# format list in place to add decimal
format squares($squares);
sub print_squares {
  $sref = shift;
 for $s (@$sref) {
    print $s;
  }
}
sub format squares {
  $sref = shift;
 for $i (0..@$sref-1) {
    $sref-\Sigma$i] = sprintf("%.1f", $sref-\Sigma$i]);}
}
```

```
# this also works – why?
sub format squares {
  $sref = shift;
  for $s (@$sref) {
    $s = sprintf("%, 1f", $s);}
}
# but not this – why?
sub format_squares {
  $sref = shift;
  for $s (@$sref) {
    $square = $s;$square = sprintf("%.1f",$square);
  }
}
```
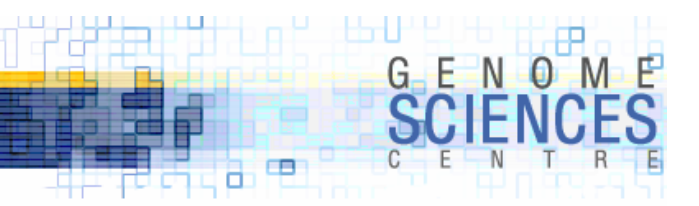

#### · use Dumper() to create stringified data structure

· man Data::Dumper to learn more

```
sub create letters {
  sn = shift;
  $h = {};$n = 26 if $n > 26;
  for $let ( (a..z)[0..$n-1]) {
     $h->{$let} = 1 + keys %$h;
  }
  return $h;
}
                                             use Data::Dumper;
                                             $letters = create letters(20);
                                             print Dumper($letters);
                                             $VAR1 = {'e' \Rightarrow 5,
                                                           'a' \Rightarrow 1,
                                                           'd' \Rightarrow 4,'i' => 10,
                                                           ^{\prime} c' => 3,
                                                           \ln' => 8,
                                                           \vert b \vert \Rightarrow 2,
                                                           'g' \Rightarrow 7,
                                                           'f' \Rightarrow 6,
                                                          i' => 9
                                                        };
                                                                                             # Sortkeys is one of the 
                                                                                             # customizable parameters
                                                                                             # in the module$Data::Dumper::Sortkeys = 1;
                                                                                             print Dumper($letters);
                                                                                             $VAR1 = {'a' \Rightarrow 1,
                                                                                                           'b' \Rightarrow 2,^{\prime} c' => 3,
                                                                                                           'd' \Rightarrow 4,'e' \Rightarrow 5,
                                                                                                          'f' \Rightarrow 6,'g' \Rightarrow 7,\ln' => 8,
                                                                                                          'i' \Rightarrow 9,'j' \Rightarrow 10};
```
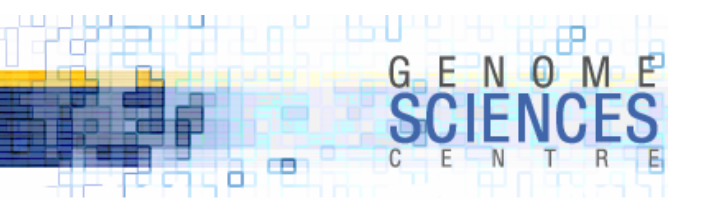

· let's start to build a more complicated structure

```
$letters = create letters(6);print Dumper($letters);
sub create letters {
  $n = shift;sh = \{\};
  $n = 26 if $n > 26;
  for $let ( (a..z)[0..$n-1]) {
    # value associated with the letter
   # is now a hash reference$h->{$let} = {idx => 1 + keys %$h};
   # could also write this as# $h->{$let}{idx} = 1 + keys %$h;
  }
  return $h;
}
                                                    $VAR1
```

$$
= \{ \begin{array}{ccc} & \begin{array}{rcl} & \begin{array}{rcl} & \begin{array}{rcl} & \begin{array}{rcl} & \begin{array}{rcl} & \end{array} & \begin{array}{rcl} & \begin{array}{rcl} & \end{array} & \begin{array}{rcl} & \end{array} & \begin{array}{rcl} & \begin{array}{rcl} & \end{array} & \begin{array}{rcl} & \end{array} & \begin{array}{rcl} & \end{array} & \begin{array}{rcl} & \begin{array}{rcl} & \end{array} & \begin{array}{rcl} & \end{array} & \begin{array}{rcl} & \begin{array}{rcl} & \end{array} & \begin{array}{rcl} & \end{array} & \begin{array}{rcl} & \end{array} & \begin{array}{rcl} & \end{array} & \begin{array}{rcl} & \begin{array}{rcl} & \end{array} & \begin{array}{rcl} & \end{array} & \begin{array}{rcl} & \end{array} & \begin{array}{rcl} & \end{array} & \begin{array}{rcl} & \end{array} & \begin{array}{rcl} & \end{array} & \begin{array}{rcl} & \end{array} & \begin{array}{rcl} & \begin{array}{rcl} & \end{array} & \begin{array}{rcl} & \end{array} & \begin{array}{rcl} & \end{array} & \begin{array}{rcl} & \begin{array}{rcl} & \end{array} & \begin{array}{rcl} & \end{array} & \begin{array}{rcl} & \begin{array}{rcl} & \end{array} & \begin{array}{rcl} & \end{array} & \begin{array} & \end{array} & \begin{array}{rcl} & \end{array
$$

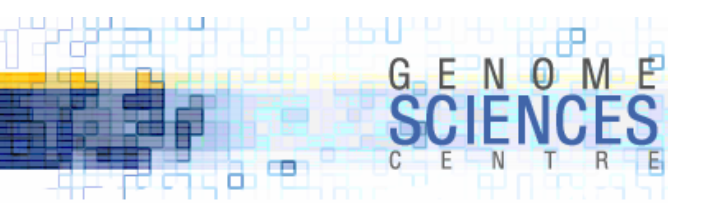

· let's start to build a more complicated structure

```
$letters = create letters(3);for $letter (keys %$letters) {
  # ord key will store the ASCII value, e.g. a = 97
  $letters->{$letter}{ord} = ord($letter);
  # reverse key will store corresponding letter from end of alphabet
  $letters->{$letter}{reverse} = (reverse a..z)[ $letters->{$letter}{idx} -1 ];
  # prev is a list reference of all letters before $letter
  $letters-\s{$letter}{prev} = [ (a..z) [ 0 .. $letters-\s{$letter}{idx} - 2 ];# next is a list reference of all letters after $letter
  $letters-\s{$letter}{next} = [ (a..z)[ $letters-\s{$letter}{idx} ... 25 ];}
                                                                                           ^{\prime} c' => {
                                                                                                      'idx' = > 3,
                                                                                                      'next' = \sqrt{ }'d',
                                                                                                                   'e',
                                                                                                                   'f',
                                                                                                                   ...x^{\prime},
                                                                                                                   'y',
                                                                                                                   'z'],
                                                                                                      'ord' => 99,
                                                                                                      'prev' => [
                                                                                                                   'a',
                                                                                                                   'b'],
                                                                                                      'rev' => 'x'}
```
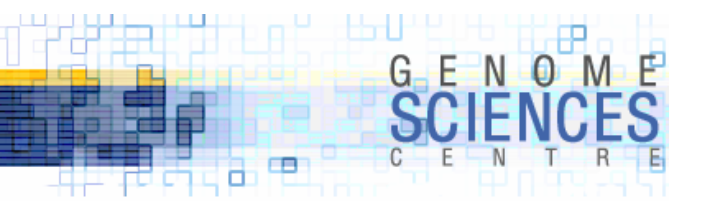

· use a temporary variable to store the current hash value

```
$letters = create letters(3);for $letter (keys %$letters) {
  # store the value (which is a hash reference) in a temporary variable
  $h = $letters->{$letter};
  # now use the temporary variable to make code more succinct
  $h->{ord} = ord($letter);
  $h-\Sigma$reverse} = (reverse a..z)[ $h-\Sigma$idx} -1 ];
  h\rightarrow \{prev\} = [ (a..z) [ 0 .. $h\rightarrow \{idx\} - 2 ];\{h-\frac{1}{2}\} = [ (a..z)] \ \{h-\frac{1}{2}dX\} .. 25 ];
}
```
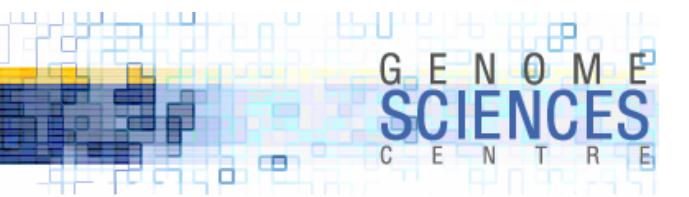

#### **some common error messages**

· here are the kinds of error messages you will see if you try to dereference nonreferences or the wrong references

```
*x = "sheep";$x->[0] = 1; # nope, you can't dereference a non-reference
Can't use string ("sheep") as an ARRAY ref while "strict refs" in use at ./somescript line 10.
$x->{a} = 1; # nope, you can't dereference a non-reference
Can't use string ("sheep") as a HASH ref while "strict refs" in use at ./somescript line 10.
x = \lceil 1 \rceil; # now x is a list reference
x\rightarrow{a} = 1; # try to treat it like a hash reference
Can't coerce array into hash at ./somescript line 10.
*x = {sheep=} 2; # now $x is a hash reference\{x\rightarrow[0] = 1; # try to treat it like an array reference
Not an ARRAY reference at ./somescript line 10.
$x = {sheep=}1;
$x->{sheep} = "meeh";
$x->{}{sheep}[0] = 2;
Can't use string ("meeh") as an ARRAY ref while "strict refs" in use at ./somescript line 11.
```
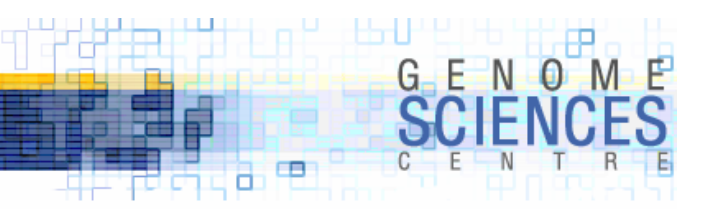

## **Freezing data structures with** Storable

```
· the Storable module allows you to
```
· store/retrieve data structures to/from disk

```
# script 1
```

```
use Storable;
```

```
$letters = create letters(26);
```

```
# store(REFERENCE,FILE)
store($letters,"letters.cache");
```

```
# script 2
use Storable;
# retrieve(FILE)
```

```
$letters = retrieve("letters.cache");
```

```
# now use $letters as desired
```
# the script -rwxr-xr-x 1 martink users 424 Jul 29 13:26 letterorder # the cache file-rw-r--r-- 1 martink users 540 Jul 29 13:26 letters.cache

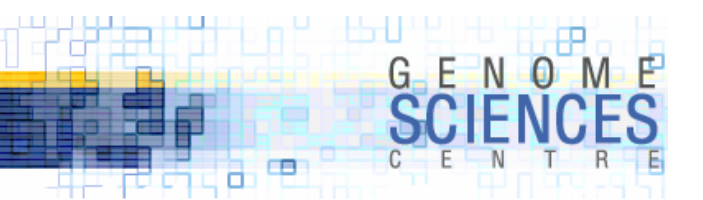

## **function references – the final reference frontier**

· just like with lists and arrays, you can have a reference to a function

- $\,$  the sigil for functions is  $\rm 8$
- · the dereference syntax is ->(ARGUMENTS)

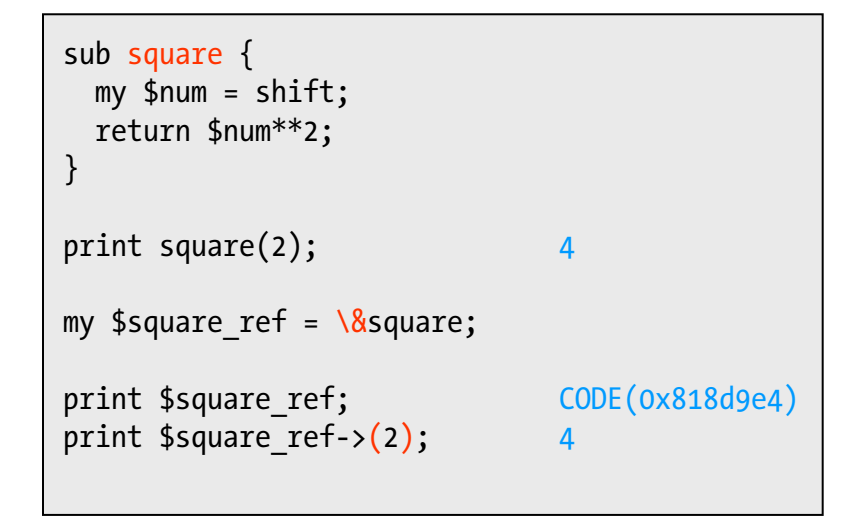

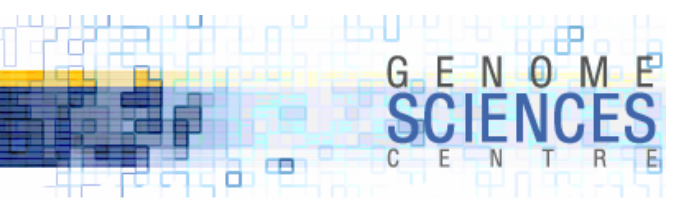

#### **creating dispatch tables – from strings to actions**

· you can store references to functions in a hash

```
sub square {
 my $num = shift;
 return $num**2;
}
sub root {
 my $num = shift;
 return sqrt($num);
}
# create a hash of functions# this is called a dispatch table
my $functions = { do root => \&root,
                 do square => \&square };
# call functions by name (i.e. by key value)
$functions->{do root}(2) 1.414
$functions->{do_square}(2) 
                               4
```
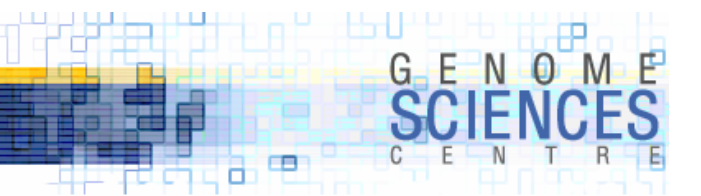

#### **anonymous function references**

 $\cdot$  sub $\{\}$  actually returns the code reference to the function

```
$do square = sub { return $ [0]^{**}2 };
$do root = sub { return sqrt($[0]) };
# create a hash of functions
# this is called a dispatch table
my $functions = { do root => $do root,
                 do_square => $do_square };
# call functions by name (i.e. by key value)
$functions-\delta{do root}(2) 1.414
$functions->{do_square}(2) 
                                4
```
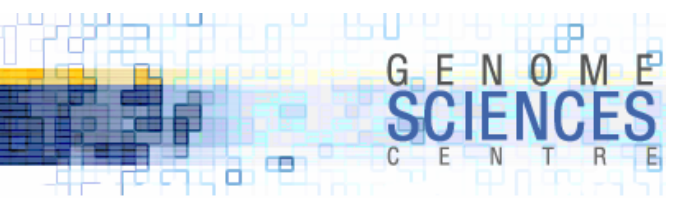

## **function templates**

· you can write functions that return function references

- · sometimes called "factories"
- · disregard the "my" for now this is a variable scoping thing we'll see soon

```
sub power factory {
 my $power = shift;
 my $fn = sub { return $ [0]^{**}$$power };
 return $fn;
}
$do square = power factors(2)$do root = power factory(0.5);
\text{6do 5} = power factory(5);
print 6do square->(2)
                        4
print 6do root->(3) 1.732
print 6d_0 5->(4) 1024
```
**1.1.2.8 – Intermediate Perl**

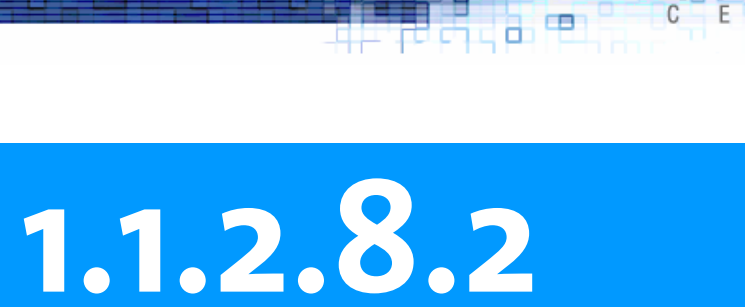

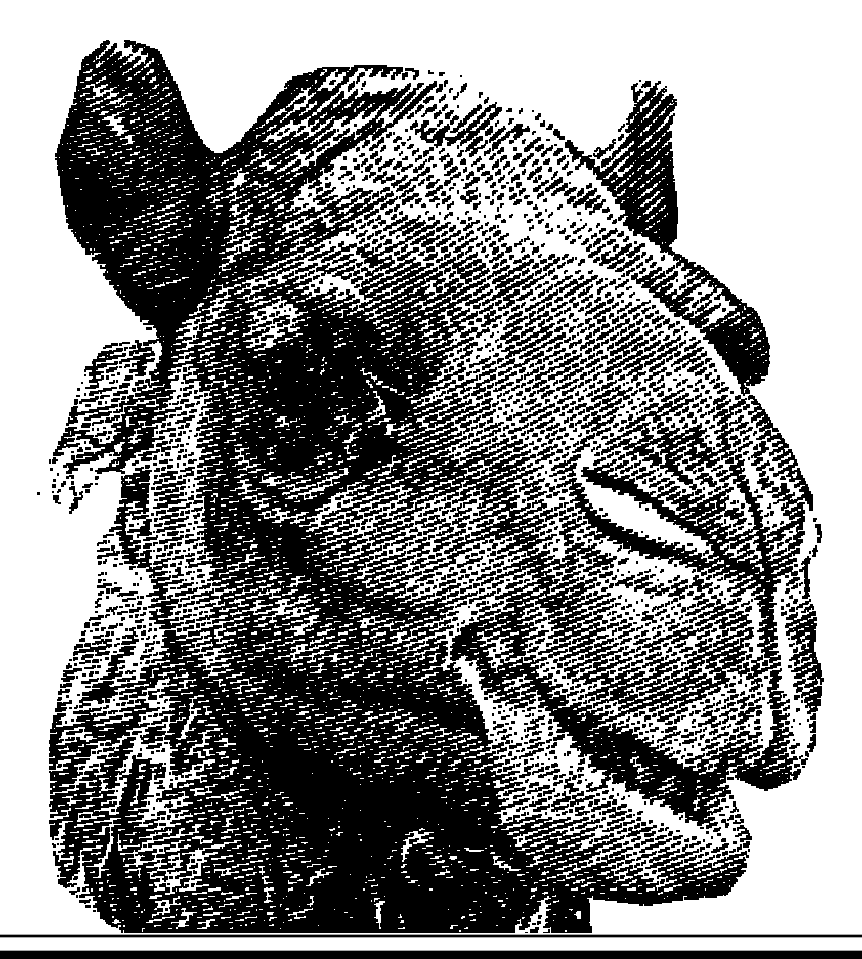

#### **Intermediate Perl Session 2**

- · use Data::Dumper to visualize data structures
- · create function references with \&FUNCTION
- $\cdot$  create function references with \$ref = sub  $\{ \}$